巻 末 資 料 5

#### 巻末資料5

#### 中小水力発電に係る導入ポテンシャル等分析ツール操作説明書

(案)

# 中小水力発電に係る 導入ポテンシャル等分析ツール

## 操作説明書(案)

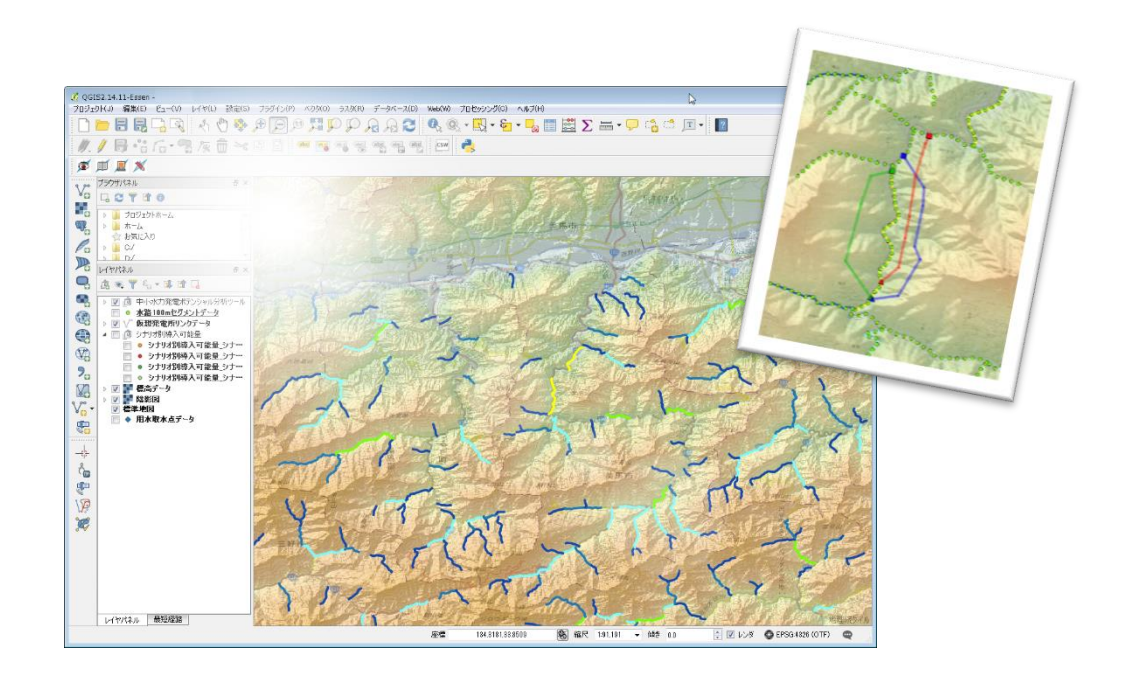

## 平成 30 年 3 月

### 環境省

### 目次

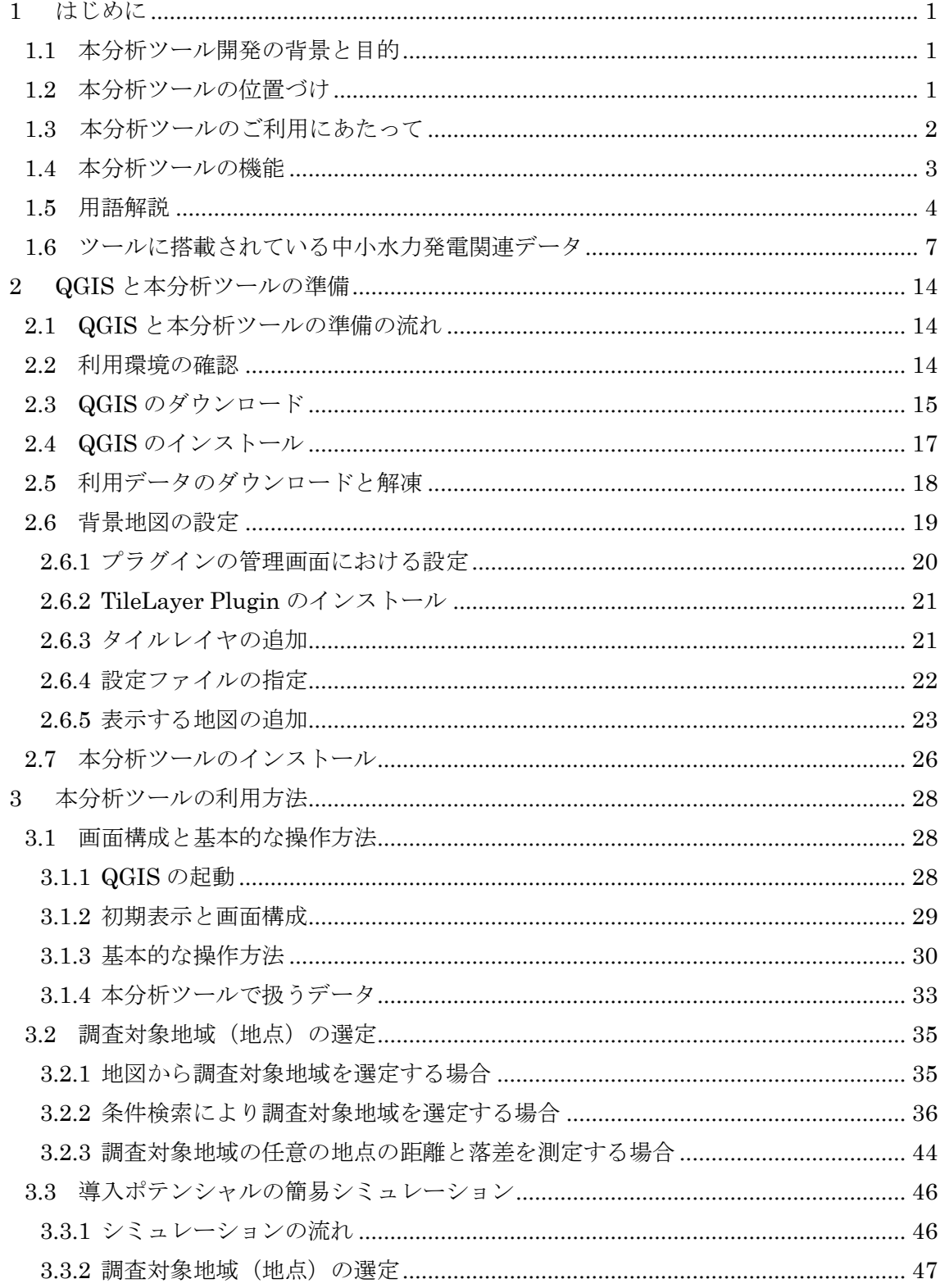

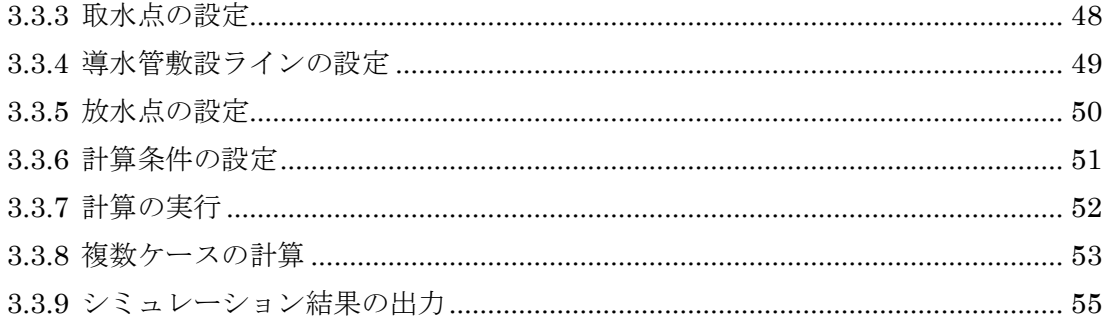